#### **DEFC@N**

ACL Steganography: *Permissions to Hide Your Porn* by Michael Perklin

### Michael Perklin

- **\*** Corporate Investigator
- Digital Forensic Examiner
- **Security Professional**
- **Example 2** eDiscovery Administrator
- Computer Geek + Legal Support hybrid

### Michael Perklin

- **Example 13 Diploma in Computer Science Technology**
- **Bachelor's Degree in Information Systems Security**
- Master's Degree in Information Assurance
- EnCase Certified Examiner (EnCE)
- AccessData Certified Examiner (ACE)
- Certified Information Systems Security Professional (CISSP)

### In This Talk...

- **\*** What is Steganography?
	- Historical examples of physical and digital forms
	- How do they work?
- **E** Identifying a "Lowest Common Denominator"
- ACL Steganography a new scheme

# What Is Steganography?

- Greek origin and means "concealed writing"
	- steganos (στεγανός) meaning "covered or protected"
	- graphei (γραφή) meaning "writing"
	- The term was first coined in 1499, but there are many earlier examples
- **Basically, hiding something in plain sight**

### Classical Example: Tattoo

- **\*** Tattoo under hair
	- **Encoder tattoos a slave's scalp**
	- **B** Decoder shaves the messenger's hair
- **\*** The message must be delayed to allow time for hair regrowth

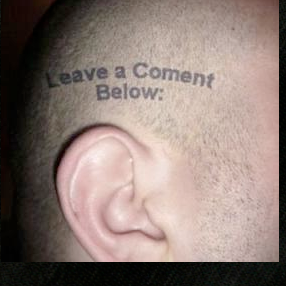

# Tattoos Are Permanent

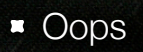

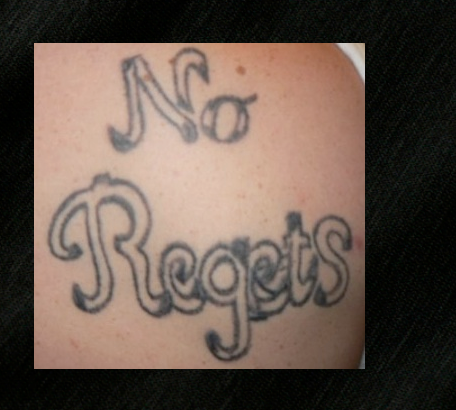

### Classical Example: Morse

- **s** Stitch morse code into a sweater/jacket worn by a messenger
- Messenger hand-delivers one message while actually delivering two

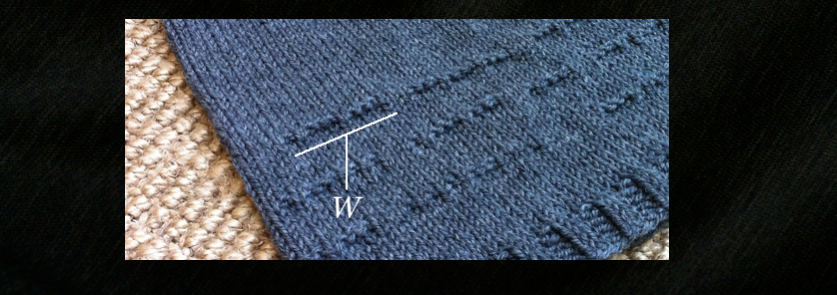

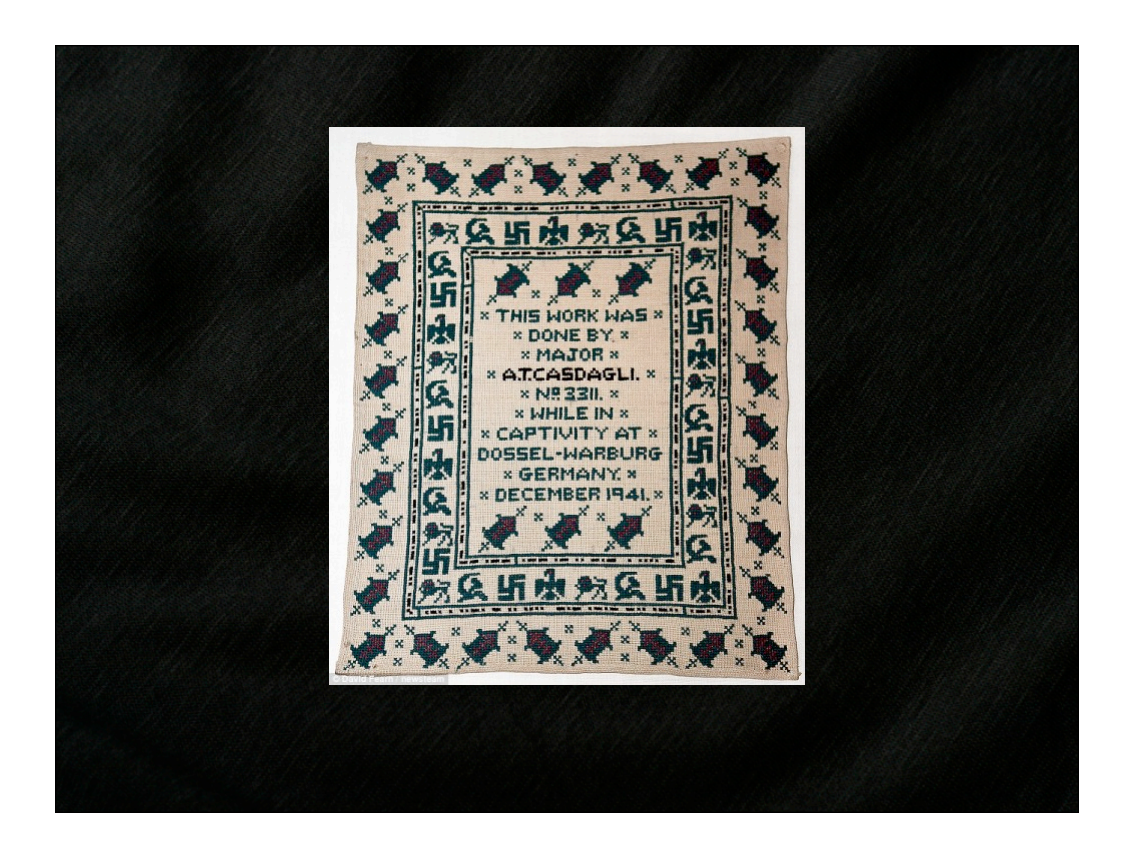

# Classical Example: Invisible Ink

- **\*** Write secrets with lemon juice
- **Allow to dry**
- **Decode with heat** (candle, match, hair dryer, iron)

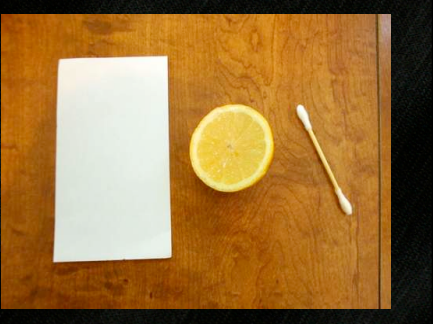

# Decode With Heat

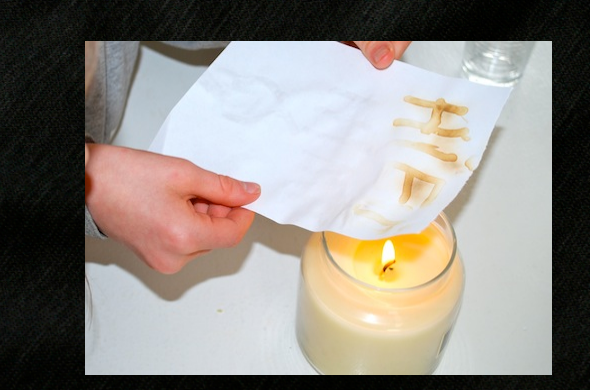

### Digital Example: Photos

- **Files can be encoded as colour** information embedded in a photo
- Most common type of digital steganography
- **Based on the fact that only** super-humans can tell the difference between Chartreuse and Lemon

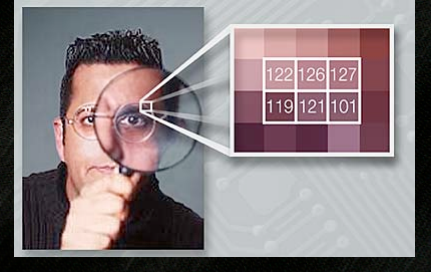

### Photo Steganography

- Each pixel is assigned a colour with an RGB colour code
- **The last bit of this 8-bit code is overwritten with encoded** data
- **\* #DFFF00** is chartreuse
- **\* #DFFF01 is.... one of the yellows**
- 8 adjacent pixels with 8 slightly-adjusted colours allows 1 byte of encoded information

### Audio Steganography

- **s** Same principle as photographic steganography, but with audio
- Humans can't easily tell the difference between 400hz and 401hz, especially if the note isn't sustained
- Alter each frame of audio with 1 bit of encoded information

### Digital Example: x86 Ops

- **Information can be encoded in x86 op codes** 
	- **NOP No Operation**
	- **ADD / SUB Addition and Subtraction**
- **F** PE files (standard .exe programs) have many other areas that can hold arbitrary data

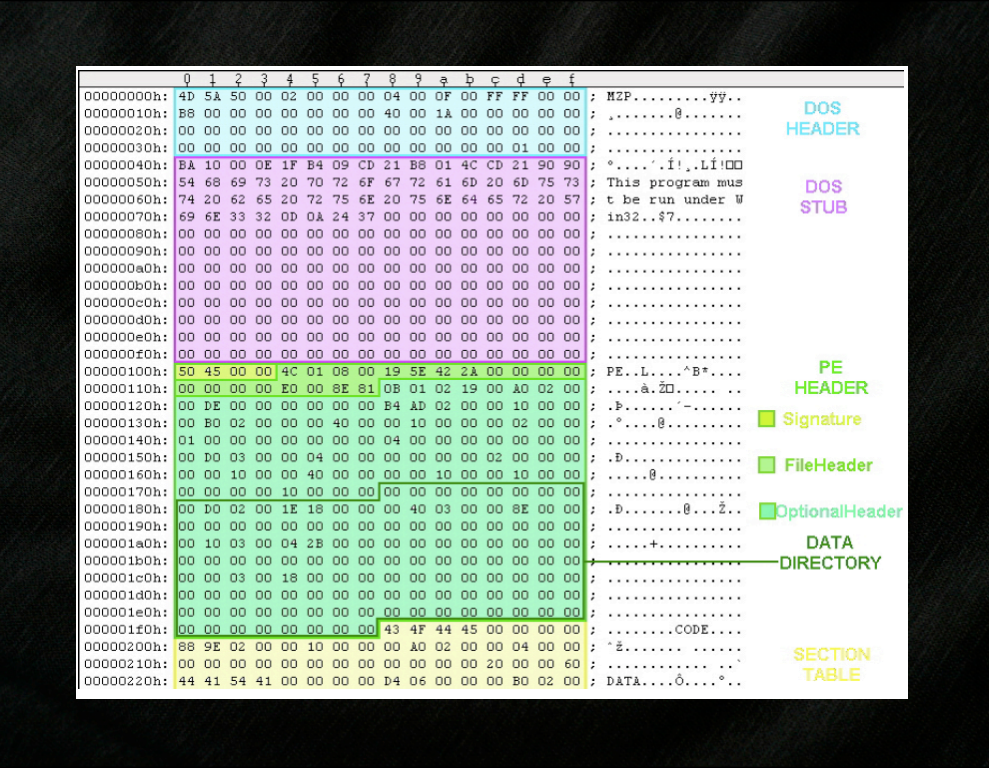

# Digital Example: Chaffing and Winnowing

- **EX Conceived by Ron Rivest in 1998 (the R in RSA, as well** as RC4 and others)
- **Not quite steganography**
- Not quite encryption
- Has properties of both stego and encryption

## Chaffing and Winnowing

- Sender issues 'real' messages and 'chaff' messages
- **EXECUTE:** Listeners don't know which messages are real
- Real chunks of the message include a parity value
	- **\*** Message Authentication Code (MAC)
- **Receiver calculates MACs on every packet** 
	- **EXEC** Discards packets whose MACs aren't valid
	- **Reassembles all packets with valid MACs**

### Chaffing and Winnowing

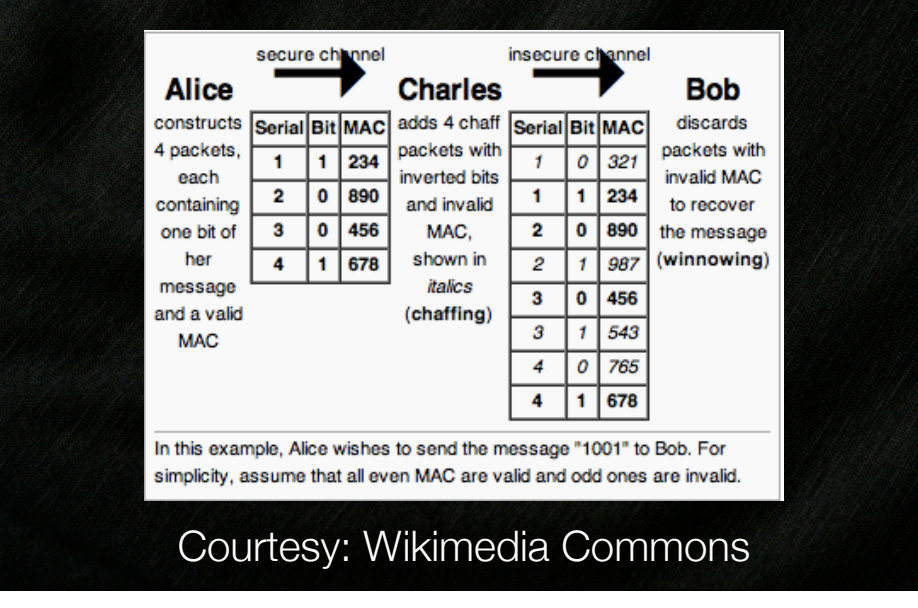

### Steganography Breakdown

- All types of steganography require three things:
	- **A** medium of arbitrary information
	- A key or legend for encoding information
	- A way to differentiate 'encoded' and 'medium' info

# ACL Steganography

- A way to encode files as Access Control Entries within Access Control Lists of files stored on an NTFS volume
	- **\*** Medium: All files on an NTFS volume
	- Key: Security Identifiers in ACEs
	- **EXECUTE:** Differentiator: ACEs with an unlikely combination of permissions

# Background: NTFS Security

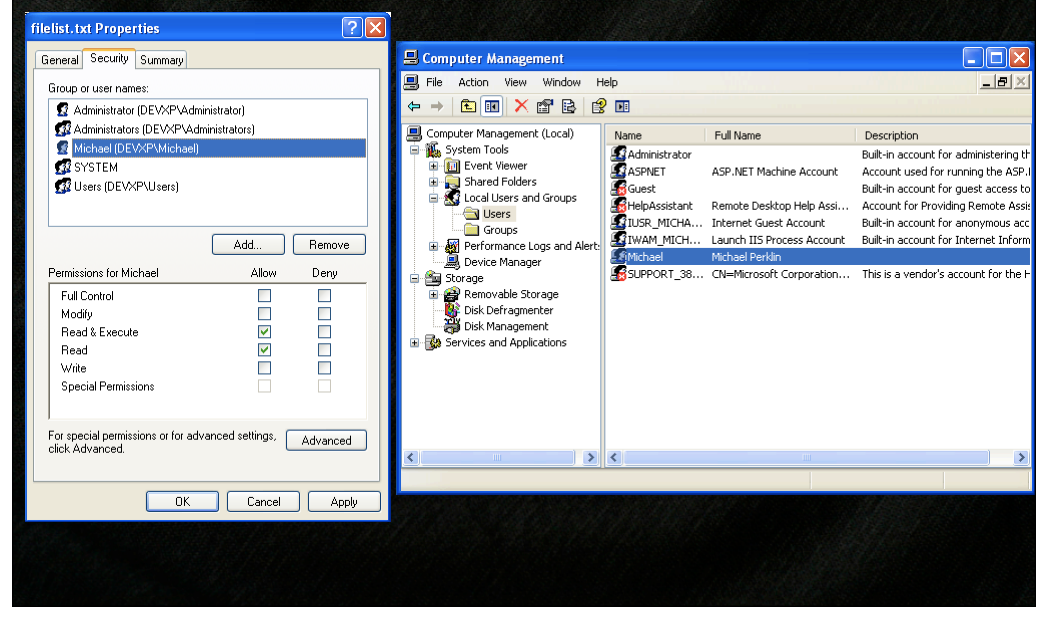

### NTFS Permissions

- **Entries correspond to system** users
- **There are 22 unique** permissions available, stored in a 32-bit field
- **Many more granular** permissions exist than "Read, Write, Execute"

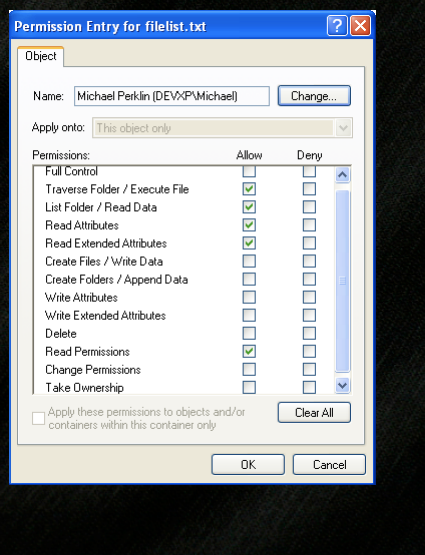

### NTFS Permissions

- **Permission entries are stored** using Security Identifier (S-ID)
- **F** If the user is removed, the OS can't look up the friendly name
- **Photo shows same file after** "Michael" is removed from OS

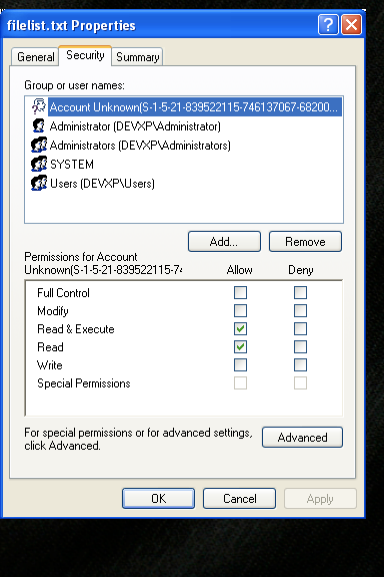

# **NTFS Security Identifiers**

- **Maximum Size: 68-bytes**
- **1st byte is the revision** (Always 1)
- <sup>2</sup> 2nd byte is the count of SubAuthorities in this SID (Maximum 15 SubAuthorities per SID)
- 6 bytes used for the Identifier Authority (Always 000004)
- 60 bytes store the content of the SubAuthorities and the Relative ID

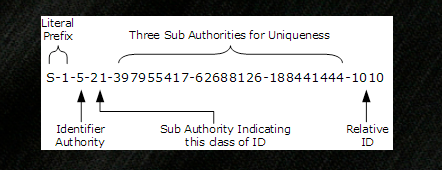

### Acronym Review (AR)

- Access Control List (ACL)
	- A list of Access Control Entries
- Access Control Entry (ACE)
	- A permission rule (allow or deny) pertaining to a SID
- **Security Identifier (SID)** 
	- A unique identifier for a user or group of a Windows system

# ACL Steganography

- (photo of file with 60byte chunks)
- A file is split up into 60-byte chunks
- **Each chunk becomes a SID**
- ACEs are created with "Allow" permissions for each of these SIDs
- ACEs are added to the ACLs of multiple files

### **Demonstration**

- A folder full of files
- **A** filelist.txt with these files
- A .tc volume with cool stuff in it
- **Encoding the volume**
- **\*** Showing the ACEs on the files
- **Decoding the volume**

# ACLEncoding Details

- **Two bits are set for all ACLEncoded entries:** 
	- Synchronize + ReadPermissions
	- Synchronize cannot be set within the Windows UI
- **The 9 least significant bits are used as a counter from 0-512** 
	- **These bits correspond to the permissions:** ReadData, CreateFile, AppendData, ReadExtendedAttribute, WriteExtendedAttribute, ExecuteFile, Traverse, DeleteSubdirectoriesAndFiles, ReadAttributes

### ACLEncode Details

- **\*** The FileList becomes a kind of symmetric key between the encoder and decoder
- **\*** The list identifies:
	- **\*** Which files have ACLEncoded entries
	- **\*** The order in which those entries are encoded

### Limitations

- An ACL can be no bigger than 64kB per file
- Maximum ACE size is 76 bytes (68 for SID + 8 byte header)
- **This produces a theoretical maximum of 862 ACEs per file**
- **I** l've imposed a limit of 512 entries per file
	- This leaves room for legitimate permissions

## **Limitations**

- **\*** The largest possible file to be encoded:
	- NumFilesInList \* 512 \* 60bytes
	- **\*** or about 30kB per file
- Need to store a larger file? Use a longer file list.

### \$SECURE File Limitation

- **\*** The \$SECURE file is a hidden file on every NTFS volume
- All ACLs for all files are stored in this one file
- Each time a new SID is encountered, it's added to this file
	- **\*** This way, future permission operations for that user can use the existing reference without duplicating it

### \$SECURE File Limitation

- **\*** NTFS does \*NOT\* remove old/unused SIDs from the \$SECURE file
- **The \$SECURE file is designed only to grow in size and** never shrink
- **\*** This means, every ACLEncoded chunk from every run of ACLEncode will persist here forever

## A Forensic Review

- **I** conducted a test:
	- **\*** 2GB USB Key, formatted as NTFS
	- AccessData FTK 4.0.2.33
	- Guidance EnCase Forensic 6.19.6

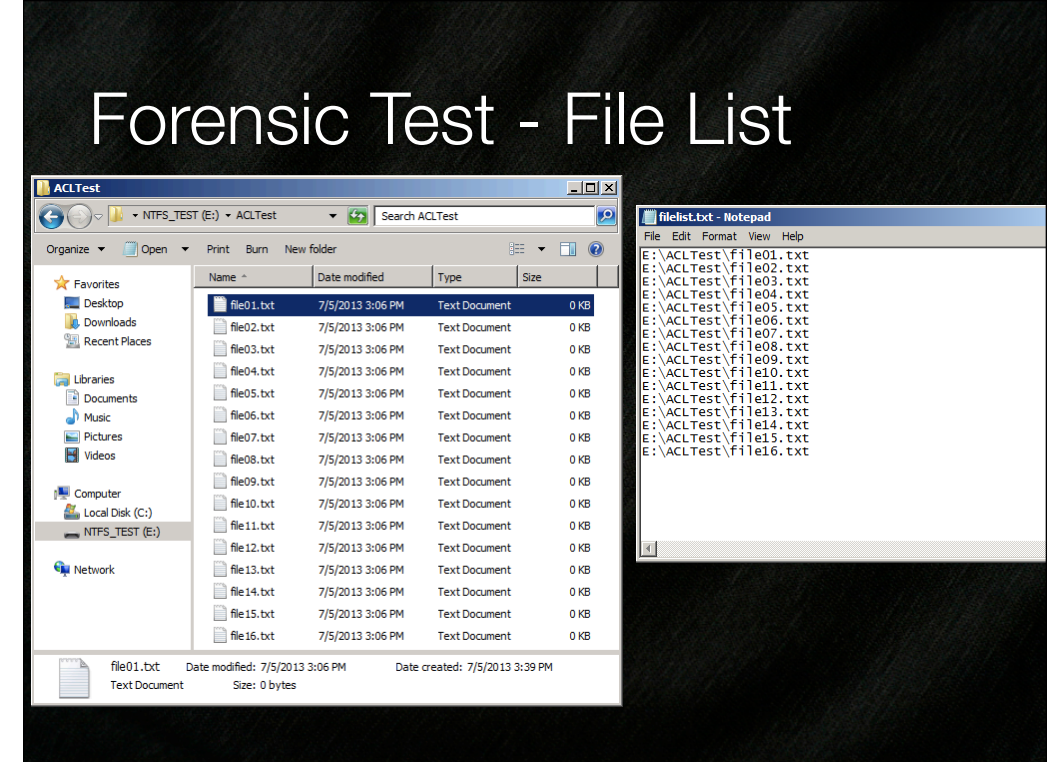

I created these files for the test I could have used any file already on the system

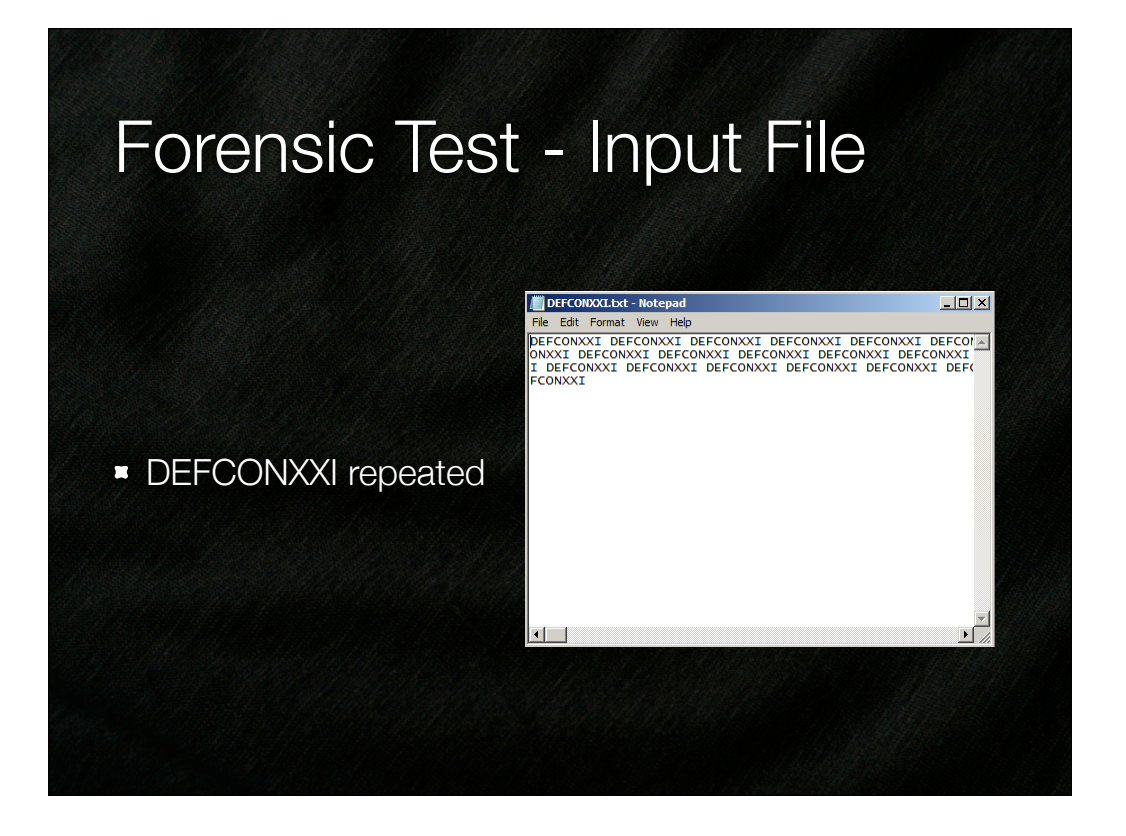

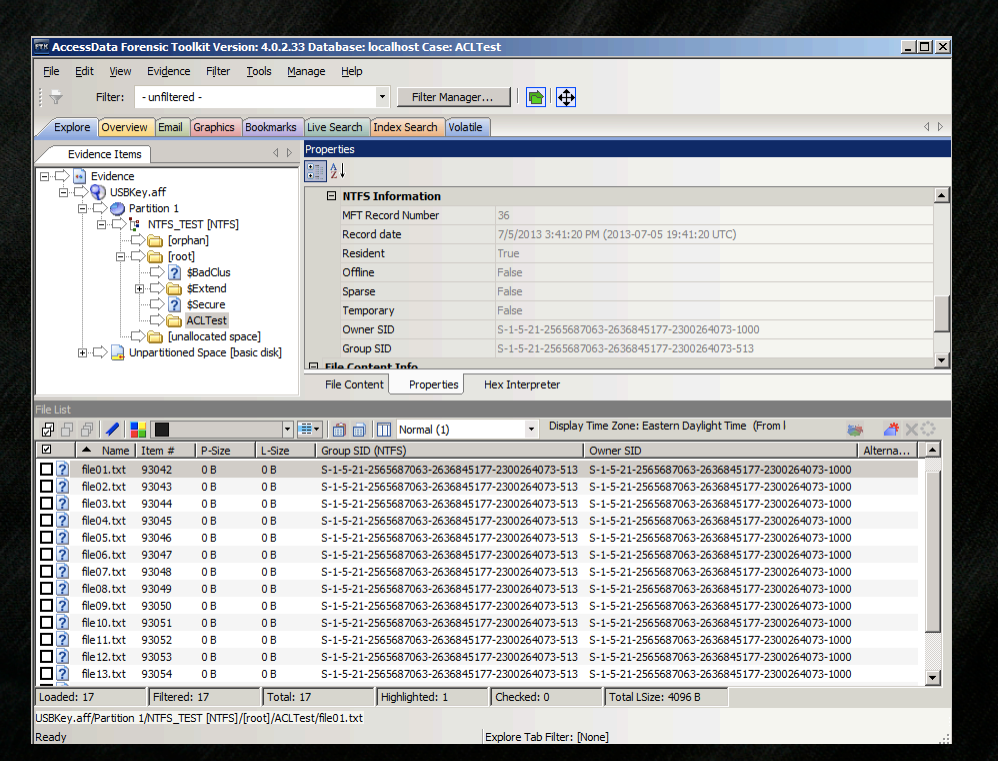

## Forensic Test - FTK4

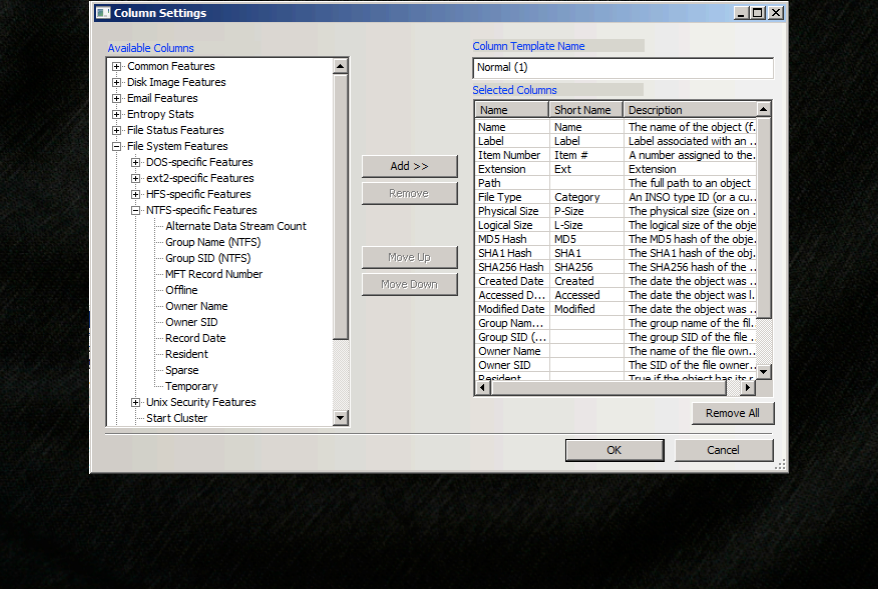

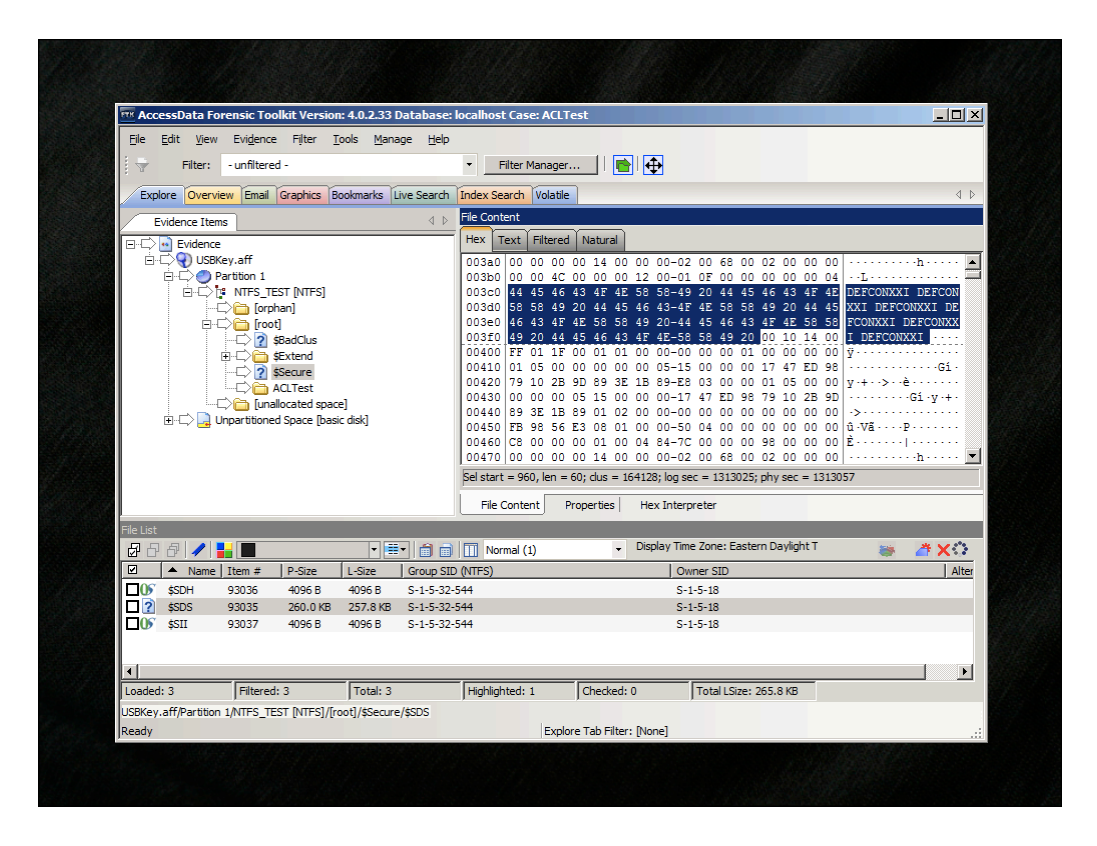

### Forensic Test - EnCase 6

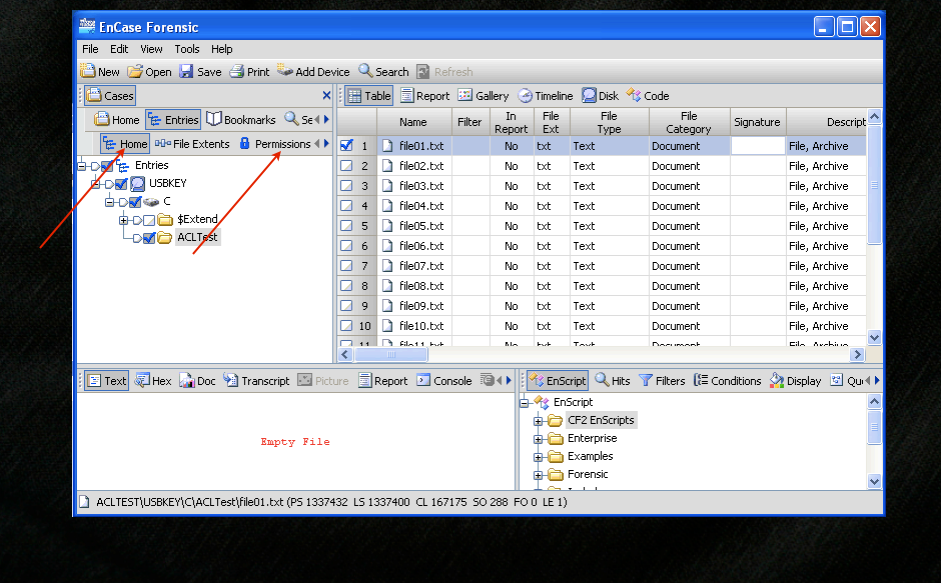

### Forensic Test - EnCase 6

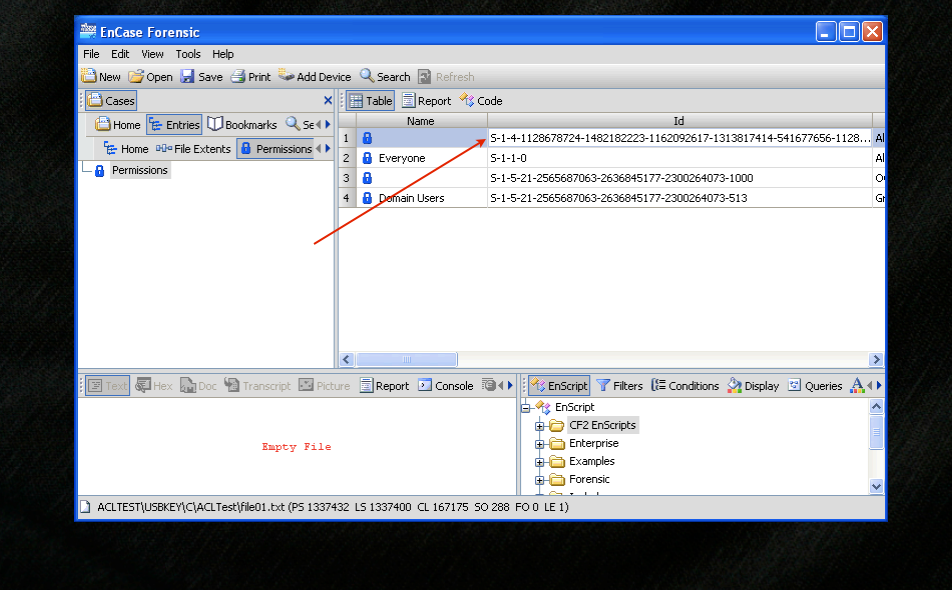

### Forensic Test - EnCase 6

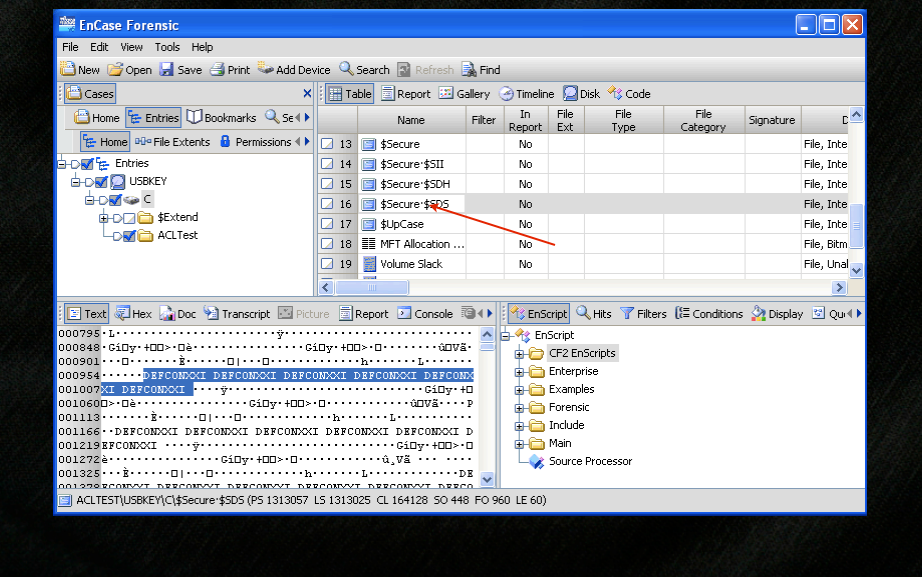

#### Forensic Detection of ACLEncoding

- **EXECT** Detection of ACLEncoded entries is a manual process
	- (using the most popular forensic tools)
- **EXECT** Detection can be automated with the creation of EnScripts (EnCase's scripting language) and other purpose-built tools
- **\*** Unfortunately not enough time to go over these today

#### Questions and Answers

- **If** you have questions, see me in the Q&A room for Track 1
- **\*** Thanks to Josh, Nick, Joel, Reesh, my family, my friends, my colleagues, and my employer for providing me the time for this research
- **\*** Thanks Eugene for seeding the thought in my mind of "How can you hide data on a drive without detection?"

# **ACLEncode**

- **Source code Available for download:**
- http://www.perklin.ca/~defcon21/ACLEncode.zip

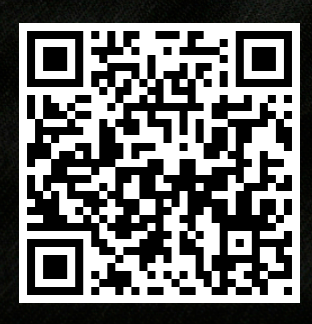

### Latest version of Slides

- **\*** The latest version of these slides are available online:
- http://www.perklin.ca/~defcon21/aclsteganography.pdf

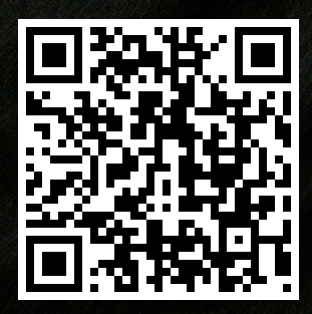

**\*** This latest version will be available on the DEFCON site soon

#### **References**

- http://msdn.microsoft.com/en-us/library/gg465313.aspx
- http://stackoverflow.com/questions/1140528/what-is-the-maximum-length-of-a-sid-in-sddlformat
- http://technet.microsoft.com/en-us/library/cc962011.aspx
- http://msdn.microsoft.com/en-CA/library/ms229078(v=vs.85).aspx
- https://github.com/mosa/Mono-Class-Libraries/blob/master/mcs/class/corlib/ System.Security.AccessControl/FileSystemRights.cs
- http://msdn.microsoft.com/en-us/library/system.security.accesscontrol.filesystemrights.aspx
- http://www.ntfs.com/ntfs-permissions-access-entries.htm
- **\*** http://www.ntfs.com/ntfs-permissions-security-descriptor.htm
- **http://support.microsoft.com/kb/279682**